Research Article Optics Letters 1

# LATEX template for preparing an article for submission to OSA journals *Applied Optics*, *Advances in Optics* and *Photonics*, JOSA A, JOSA B, and *Optics Letters*

AUTHOR ONE<sup>1,2,3</sup>, AUTHOR TWO<sup>2,\*</sup>, AND AUTHOR THREE<sup>1</sup>

Compiled August 25, 2016

This template can be used to prepare a research article for submission to OSA's journals *Applied Optics*, *Advances in Optics and Photonics*, JOSA A, JOSA B, and *Optics Letters*. Note that this template can be run from your own TEX system or within the cloud-based Overleaf system (formerly writeLaTeX). Use the shortarticle/true option for *Optics Letters*. © 2016 Optical Society of America

OCIS codes: (140.3490) Lasers, distributed feedback; (060.2420) Fibers, polarization-maintaining; (060.3735) Fiber Bragg gratings.

http://dx.doi.org/10.1364/ao.XX.XXXXXX

### 1. INTRODUCTION

This template is designed to assist with creating an article to submit to *Applied Optics*, *Advances in Optics and Photonics*, JOSA A, JOSA B, or *Optics Letters*. See the OSA's Style Guide and Manuscript Templates pages for more details. Please select the appropriate journal abbreviation (ao, aop, josaa, josab, ol) in the document preamble.

Use the shortarticle/false option for *Applied Optics*, JOSA A, and JOSA B. Use the shortarticle/true option for *Optics Letters*. For *Advances in Optics and Photonics*, use the shortarticle/false option for Review Articles, and the shortarticle/true option for Tutorials.

If you have a question while using this template on Overleaf, please use the help menu ("?") on the top bar to search for help or ask us a question using our contact form.

# 2. EXAMPLES OF ARTICLE COMPONENTS

The sections below show examples of different article components.

### 3. FIGURES AND TABLES

It is not necessary to place figures and tables at the back of the manuscript. Figures and tables should be sized as they are to appear in the final article. Do not include a separate list of figure captions and table titles.

Figures and Tables should be labelled and referenced in the standard way using the \label{} and \ref{} commands.

# A. Sample Figure

Figure 1 shows an example figure.

### B. Sample Table

Table 1 shows an example table.

**Table 1. Shape Functions for Quadratic Line Elements** 

| local node | $\{N\}_m$       | $\{\Phi_i\}_m \ (i=x,y,z)$ |
|------------|-----------------|----------------------------|
| m = 1      | $L_1(2L_1-1)$   | $\Phi_{i1}$                |
| m = 2      | $L_2(2L_2-1)$   | $\Phi_{i2}$                |
| m=3        | $L_3 = 4L_1L_2$ | $\Phi_{i3}$                |

# 4. SAMPLE EQUATION

Let  $X_1, X_2, ..., X_n$  be a sequence of independent and identically distributed random variables with  $E[X_i] = \mu$  and  $Var[X_i] = \sigma^2 < \infty$ , and let

$$S_n = \frac{X_1 + X_2 + \dots + X_n}{n} = \frac{1}{n} \sum_{i=1}^{n} X_i$$
 (1)

denote their mean. Then as n approaches infinity, the random variables  $\sqrt{n}(S_n - \mu)$  converge in distribution to a normal  $\mathcal{N}(0, \sigma^2)$ .

<sup>&</sup>lt;sup>1</sup> Publications Department, The Optical Society (OSA), 2010 Massachusetts Avenue NW, Washington D.C., 20036

<sup>&</sup>lt;sup>2</sup> School of Science, University of Technology, 2000 J St. NW, Washington DC, 20036

<sup>&</sup>lt;sup>3</sup> School of Optics, University of Technology, 2000 J St. NW, Washington DC, 20036

<sup>\*</sup>Corresponding author: email@my-email.com

Research Article Optics Letters 2

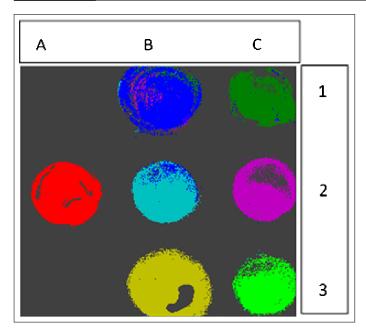

**Fig. 1.** False-color image, where each pixel is assigned to one of seven reference spectra.

### 5. SAMPLE ALGORITHM

Algorithms can be included using the commands as shown in algorithm 1.

# Algorithm 1. Euclid's algorithm

| ⊳ The g.c.d. of a and b        | 1: <b>procedure</b> EUCLID( <i>a</i> , <i>b</i> ) |    |
|--------------------------------|---------------------------------------------------|----|
|                                | 2: $r \leftarrow a \mod b$                        | 2: |
| b We have the answer if r is 0 | 3: <b>while</b> $r \neq 0$ <b>do</b>              | 3: |
|                                | 4: $a \leftarrow b$                               | 4: |
|                                | 5: $b \leftarrow r$                               | 5: |
|                                | 6: $r \leftarrow a \bmod b$                       | 6: |
| ⊳ The gcd is b                 | 7: <b>return</b> <i>b</i>                         | 7: |

# 6. SUPPLEMENTAL MATERIAL

Consult the Author Guidelines for Supplementary Materials in OSA Journals for details on accepted types of materials and instructions on how to cite them. All materials must be associated with a figure, table, or equation or be referenced in the results section of the manuscript. (1) 2D and 3D image files and video must be labeled "Visualization," not "Movie," "Video," "Figure," etc. (2) Machine-readable data (for example, csv files) must be labeled "Data File." Number data files and visualizations consecutively, e.g., "Visualization 1, Visualization 2...." (3) Large datasets or code files must be placed in an open, archival database. Such items should be mentioned in the text as either "Dataset" or "Code," as appropriate, and also be cited in the references list. For example, "see Dataset 1 (Ref. [1]) and Code 1 (Ref [2])." Here are examples of the references:

### A. Sample Dataset Citation

1. M. Partridge, "Spectra evolution during coating," figshare (2014) [retrieved 13 May 2015], http://dx.doi.org/10.6084/m9.figshare.1004612.

### **B. Sample Code Citation**

2. C. Rivers, "Epipy: Python tools for epidemiology" (Figshare, 2014) [retrieved 13 May 2015], http://dx.doi.org/10.6084/m9.figshare.1005064.

# 7. FUNDING INFORMATION

Funding information should be listed in a separate block preceding any acknowledgments. List just the funding agencies and any associated grants or project numbers, as shown in the example below:

National Science Foundation (NSF) (1263236, 0968895, 1102301); The 863 Program (2013AA014402).

The acknowledgments may contain any information that is not related to funding:

The authors thank H. Haase, C. Wiede, and J. Gabler for technical support.

Do not use Funding Information or Acknowledgment headings.

### 8. REFERENCES

Note that *Optics Letters* uses an abbreviated reference style. Citations to journal articles should omit the article title and final page number; this abbreviated reference style is produced automatically when the *Optics Letters* journal option is selected in the template, if you are using a .bib file for your references.

However, full references (to aid the editor and reviewers) must be included as well on a fifth informational page that will not count against page length; again this will be produced automatically if you are using a .bib file.

Add citations manually or use BibTeX. See [1–3].

### **REFERENCES**

- Y. Zhang, S. Qiao, L. Sun, Q. W. Shi, W. Huang, L. Li, and Z. Yang, Opt. Express 22, 11070 (2014).
- 2. Optical Society, "OSA Publishing," http://www.osapublishing.org.
- P. Forster, V. Ramaswamy, P. Artaxo, T. Bernsten, R. Betts, D. Fahey, J. Haywood, J. Lean, D. Lowe, G. Myhre, J. Nganga, R. Prinn, G. Raga, M. Schulz, and R. V. Dorland, "Changes in atmospheric consituents and in radiative forcing," in "Climate Change 2007: The Physical Science Basis. Contribution of Working Group 1 to the Fourth assesment report of Intergovernmental Panel on Climate Change," S. Solomon, D. Qin, M. Manning, Z. Chen, M. Marquis, K. B. Averyt, M. Tignor, and H. L. Miler, eds. (Cambridge University Press, 2007).

Research Article Optics Letters 3

# **FULL REFERENCES**

 Y. Zhang, S. Qiao, L. Sun, Q. W. Shi, W. Huang, L. Li, and Z. Yang, "Photoinduced active terahertz metamaterials with nanostructured vanadium dioxide film deposited by sol-gel method," Opt. Express 22, 11070–11078 (2014).

- 2. Optical Society, "OSA Publishing," http://www.osapublishing.org.
- P. Forster, V. Ramaswamy, P. Artaxo, T. Bernsten, R. Betts, D. Fahey, J. Haywood, J. Lean, D. Lowe, G. Myhre, J. Nganga, R. Prinn, G. Raga, M. Schulz, and R. V. Dorland, "Changes in atmospheric consituents and in radiative forcing," in "Climate Change 2007: The Physical Science Basis. Contribution of Working Group 1 to the Fourth assesment report of Intergovernmental Panel on Climate Change," S. Solomon, D. Qin, M. Manning, Z. Chen, M. Marquis, K. B. Averyt, M. Tignor, and H. L. Miler, eds. (Cambridge University Press, 2007).